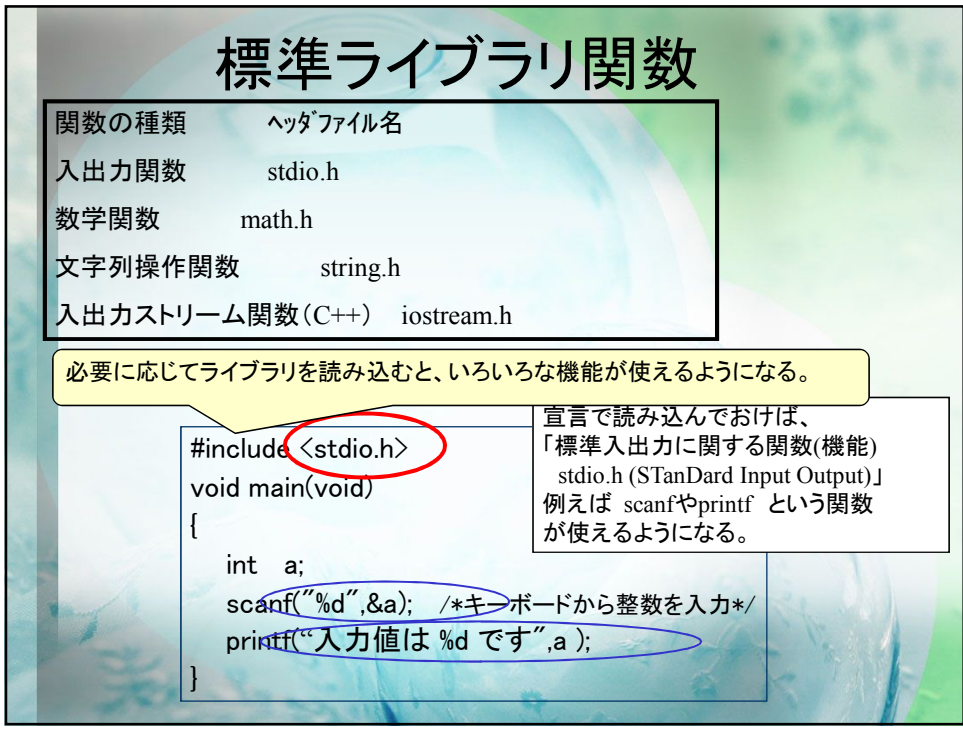

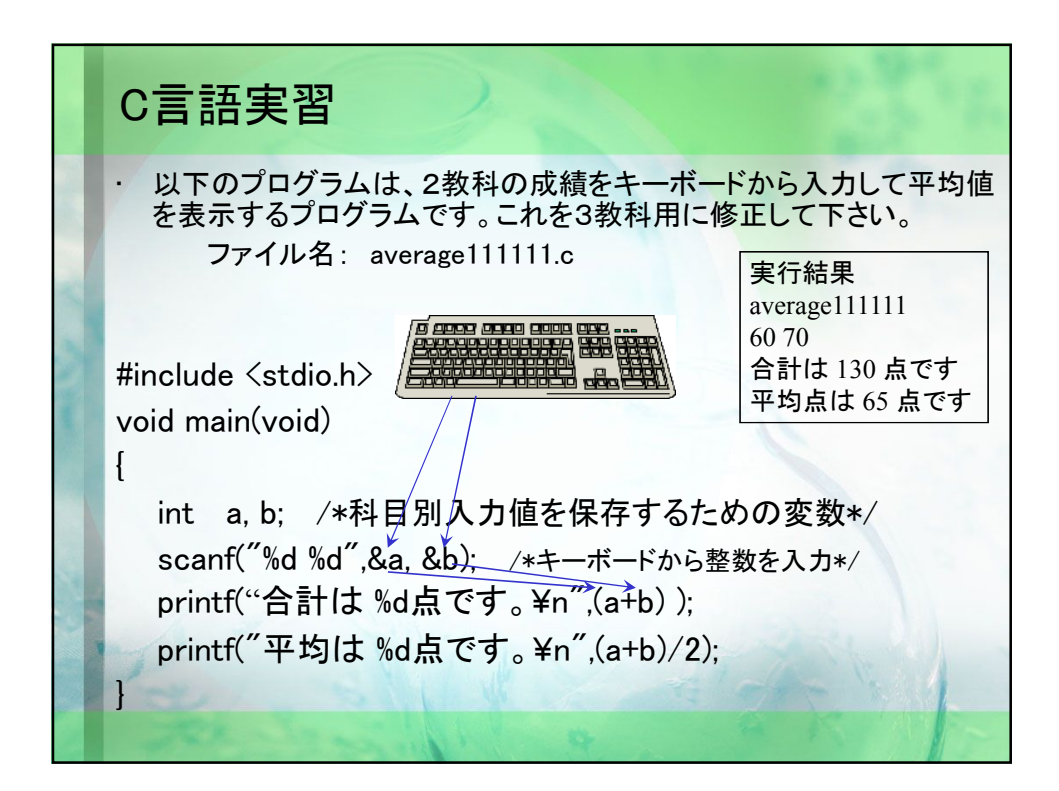

C言語演習 電子サイコロ プロジェクト名: dice 1~6までの整数を表示する電子サイコロプログラムを作成して下さい。 以下のサンプルプログラムは0から9までの値を表示するプログラムですので、 これを参考にして下さい。 #include "stdafx.h" #include <time.h> /\* 時間を取得する関数time を使うために必要\*/ #include <stdlib.h> /\* 乱数を発生させるsrand rand を使うために必要\*/ int \_tmain(int argc, \_TCHAR\* argv[]) { srand((unsigned int)time(NULL)); /\* 乱数の初期値を時間から設定\*/ int result = rand(); <br> /\* rand()は0~32767 の乱数を生成\*/ result = result % 10; /\* 10で割った余り(0~9)をresultに代入する\*/ printf("電子サイコロの目は%d です¥n",result); return 0; } C:¥Windows¥system32¥cmd.exe -<br>電子サイコロの目は2 です<br>- 続行するには何かキーを押してください ・・・』

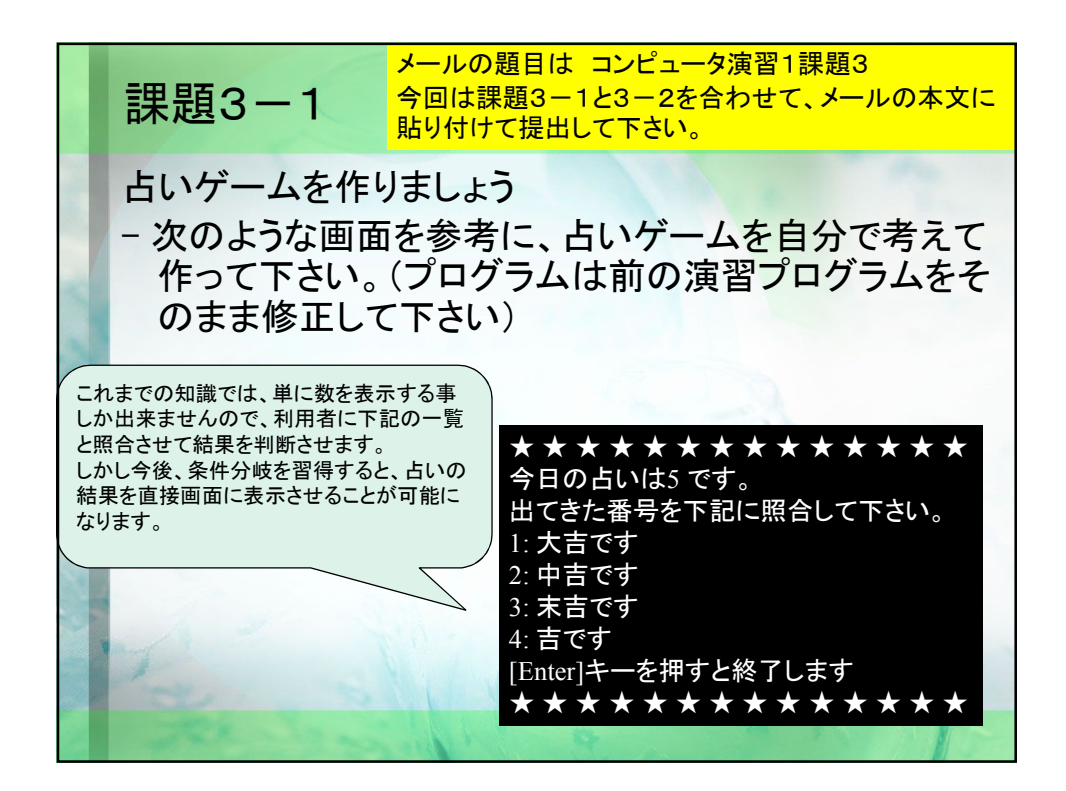

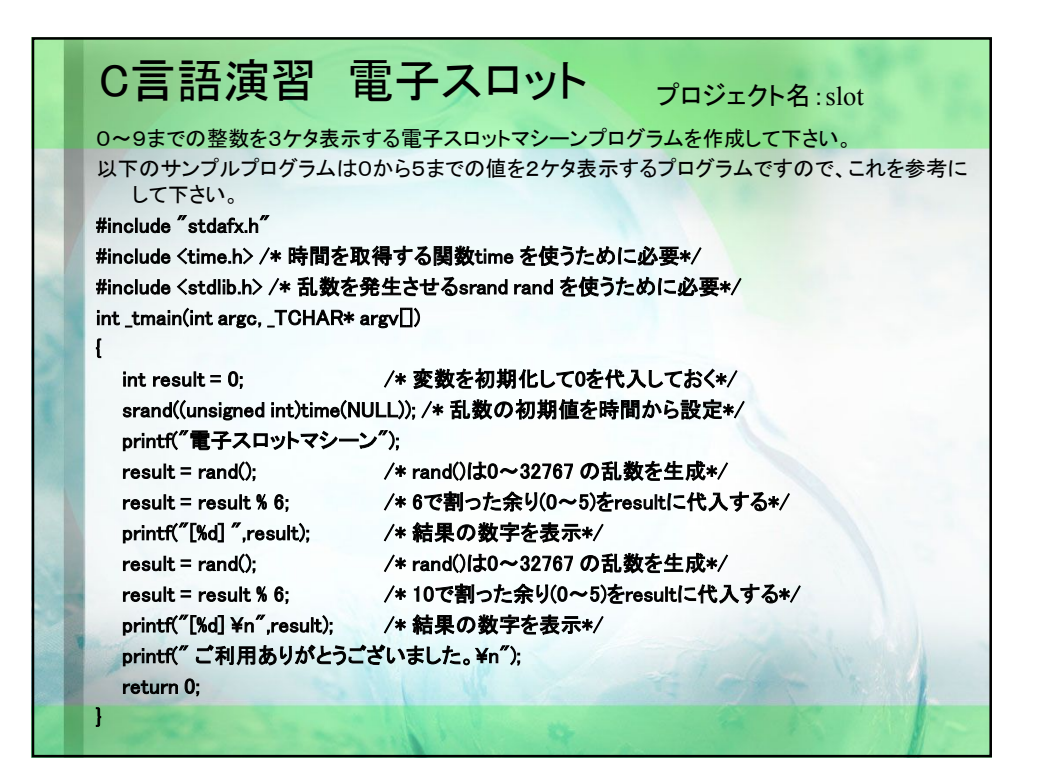

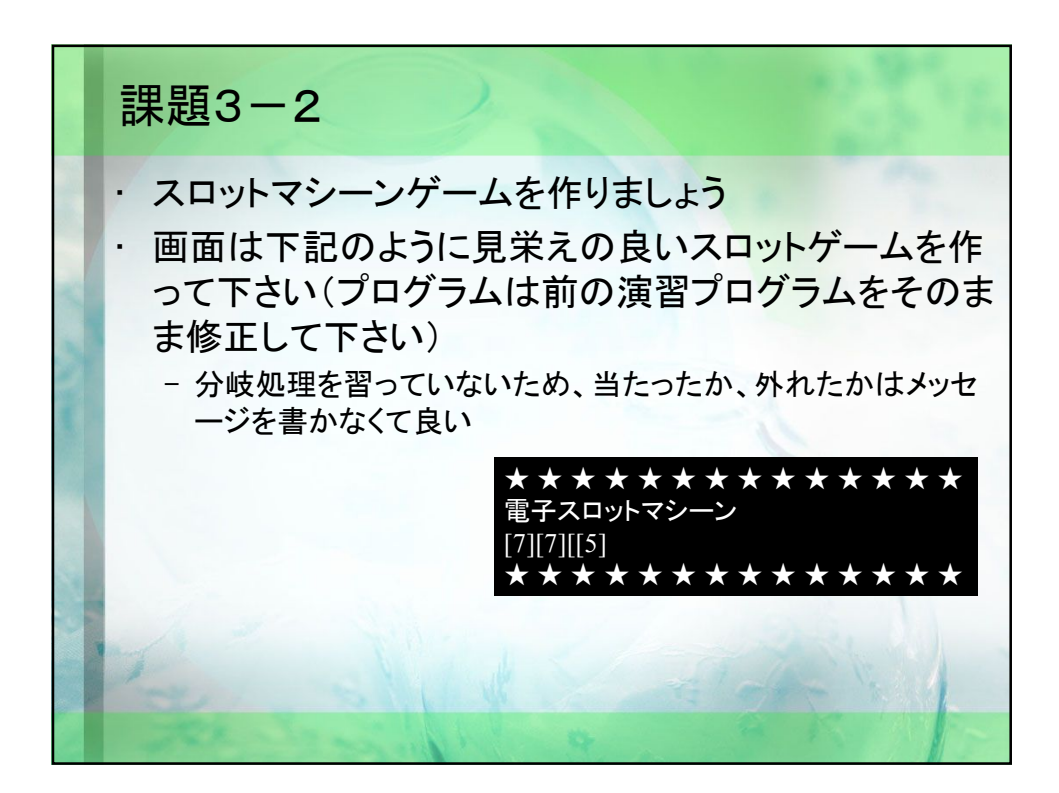